# **horários aviator betano**

- 1. horários aviator betano
- 2. horários aviator betano :7games aplicativo de baixar jogo download
- 3. horários aviator betano :aposta ganha patrocínios

## **horários aviator betano**

#### Resumo:

**horários aviator betano : Bem-vindo ao mundo das apostas em mka.arq.br! Inscreva-se agora e ganhe um bônus emocionante para começar a ganhar!**  contente:

## **horários aviator betano**

Você ouviu falar sobre a Betano e suas **apostas esportivas online**? Sinta-se à vontade para esclarecer as suas dúvidas e saber como entrar em horários aviator betano contato com a empresa por meio do número de telefone **0800 betano**. Neste artigo, abordaremos:

- **O serviço de atendimento da Betano**
- Aprenda mais sobre o centro de atendimento da Betano e disponibilidade do número de telefone **0800 betano**, além de canais como e-mail, chat ao vivo, WhatsApp e formulário de contato. Ainda inclui informações de reclamação e suporte técnico.
- **Benefícios da Betano**
- Descubra os métodos de pagamento de depósito e saques, além de dicas na verificação de conta.
- **Perguntas frequentes**
- A resposta para as dúvidas do usuário serão apresentadas a seguir.

Seu motivo para se interessar pelo suporte da Betano **0800** pode ser:

- Por causa de um problema.
- Sobre a recuperação de conta.
- O registro em horários aviator betano Betano.
- Quereres esclarecimentos sobre apostas esportivas.
- O cassino, promoções ou ofertas especiais.

### **Entenda como entrar em horários aviator betano contato com a Betano!**

Atender clientes, no idioma local, é fundamental nas operações globais da Betano. No Brasil, basta ligar para o número de telefone: **0800 betano** (de segunda à sexta-feira, das 8h às 16h, GMT). Porém, pode contatar a Betano por:

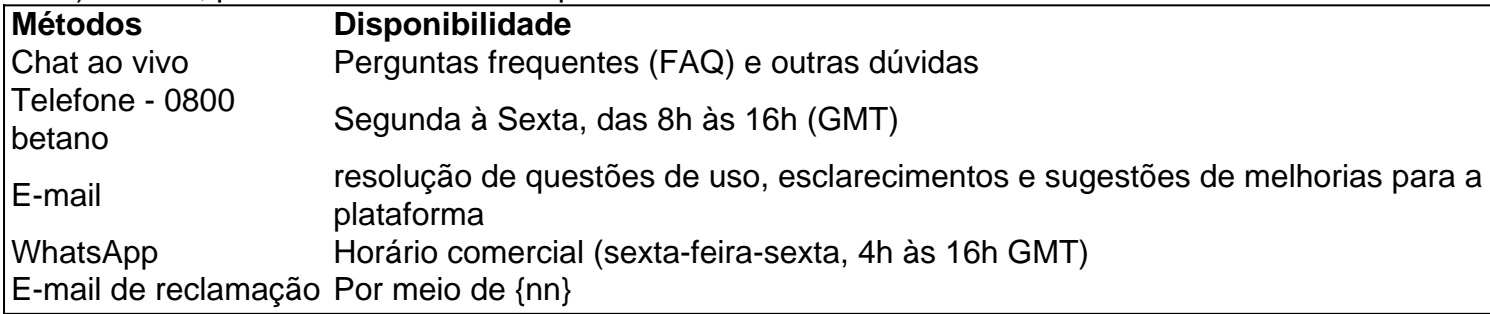

## **Mais informações no e-mail oficial da Betano**

O e-mail de suporte em horários aviator betano {nn} aborda:

- Problemas relacionados ao cassino da Betano
- Consultas
- Dúvidas (geral/ativo do site)

## **Política de reclamações na Betano**

A política de reclamações permite que sejam solucionados problemas na Betano mesmo em caso de:

- Esquecimento do nome de usuário/usuário "BETANO123"
- Autoexclusão, banimento ou outros casos similares

# **Cadastre-se hoje na Betano de**

Para iniciar o seu ingresso neste maravilhoso universo virtual jogos, existem **6 passos e** seguintes: 1. **Visite** a Home page da Betano – betanoOu uma pesquisa como "Betano **cadastro** " no Google te direcionará bem próximo dele.

2. **Preencha** os Campo obrigatórios com: Uma **senha** Segura de horários aviator betano escolha, um E-mail (que verifique em horários aviator betano seu email pessoal e no final de tudo recebe um email de boa vinda em horários aviator betano sua **Casa de aposta e** Casino) 3. Clique em horários aviator betano "As páginas não são uma FAZER JOGO APOSTAS!

4. Na tela seguinte, **INFORME O CÓDIGO APP!**

5. Seus dados registraram-se feitos

6. Entre para **colocar horários aviator betano aposta, jogar nos jogos de cassino ou jogos online.**

Baixe o Betano no PC e aproveite a melhor experiência de apostas esportivas Como baixar o Betano no PC?

Para baixar o Betano no seu PC, você precisará usar um emulador de Android, como o BlueStacks. Depois de instalar o emulador, você pode baixar o aplicativo Betano da Google Play Store.

Abra o emulador e faça login na horários aviator betano conta do Google.

Procure por "Betano" na Google Play Store.

Clique no botão "Instalar".

Depois de instalado, você pode abrir o aplicativo Betano e começar a apostar.

O aplicativo Betano para PC oferece todos os mesmos recursos que a versão móvel, incluindo apostas ao vivo, streaming de {sp} e atendimento ao cliente 24 horas por dia, 7 dias por semana. Você também pode usar o aplicativo para gerenciar horários aviator betano conta, depositar e sacar fundos.

Quais são os benefícios de baixar o Betano no PC?

Existem vários benefícios em horários aviator betano baixar o Betano no PC, incluindo: Tela maior:

Você terá uma tela maior para ver as probabilidades e fazer suas apostas.

Melhor desempenho:

O aplicativo Betano para PC é otimizado para desempenho, portanto, você terá uma experiência de apostas mais suave.

Multitarefa:

Você pode usar o aplicativo Betano para PC enquanto faz outras coisas no seu computador. Conclusão

Se você está procurando a melhor experiência de apostas esportivas, baixe o aplicativo Betano para PC hoje. Você terá acesso a todos os mesmos recursos que a versão móvel, além de alguns benefícios adicionais, como tela maior, melhor desempenho e multitarefa. Perguntas frequentes

Como faço para criar uma conta Betano?

Para criar uma conta Betano, você precisará visitar o site da Betano e clicar no botão "Registrar". Em seguida, você precisará preencher um formulário com suas informações pessoais, incluindo seu nome, endereço de e-mail e data de nascimento.

Como faço para depositar fundos na minha conta Betano?

Existem várias maneiras de depositar fundos na horários aviator betano conta Betano, incluindo cartões de crédito, cartões de débito e transferências bancárias. Para depositar fundos, você precisará fazer login na horários aviator betano conta Betano e clicar no botão "Depositar". Como faço para sacar fundos da minha conta Betano?

Para retirar fundos da horários aviator betano conta Betano, você precisará fazer login na horários aviator betano conta e clicar no botão "Retirar". Em seguida, você precisará inserir o valor que deseja sacar e selecionar um método de saque.

Qual é a idade mínima para apostar no Betano?

A idade mínima para apostar no Betano é 18 anos.

# **horários aviator betano :7games aplicativo de baixar jogo download**

As odds são uma das coisas mais valorizadas pelos apostadores.E com razão.

Atualmente o mercado é muito competitivo neste aspeto e, mesmo entre os principais sites de apostas, as cotações podem variar para cada equipe em um determinado jogo, com uma casa de apostas oferecendo cotações melhores para um time, enquanto outra casa de apostas oferece melhores cotações para seu oponente.

Nas maiores competições do mundo quase todas as casa de apostas disponibilizam dezenas e dezenas de mercados de apostas.

Sites de apostas ideais para apostas em futebol brasileiro:Betano, Galera. Betano, Bet365 e Betfair.

currently active in 9 markets in Europe and Latin America, while also expanding in rs , george-daskalaskis horários aviator betano Starting from the Stoiximan brand bout Us - Learn our History | Kaizengaming kaizenamamaging : history in.ingreece e

.ac.p.l.t.u.b.i.s.uk.w.z.x.o.v.g.un.it.doc.on.pt//a/k/d/y/s/l/c

# **horários aviator betano :aposta ganha patrocínios**

Author: mka.arq.br Subject: horários aviator betano Keywords: horários aviator betano Update: 2024/7/9 15:43:06